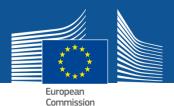

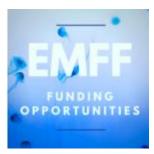

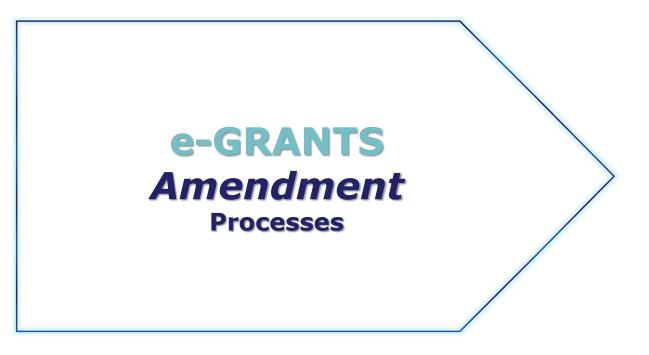

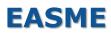

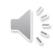

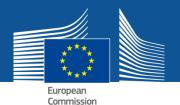

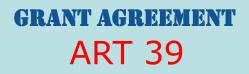

## **Amendments** Consortium Request

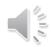

# **MAIN STEPS**

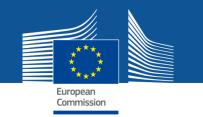

Pre-requisite:

**GA** signed **BY EU** 

Launch the Amendment Request in the Funding & Tender Portal

## Compose the Amendment

(introduce all the changes  $\rightarrow$  "Amendment Clauses" selected automatically)

- ➔ 3 documents generated automatically:
  - Amendment Request Letter
  - Amendment Core Letter
  - Grant Agreement Data Sheet
- Lock the data
- EU Revise (mandatory step) → EU officers revise the data
- EU Officers can Validate or Reject
- If EU validation → Sign & Submit (PLSIGN Project Legal Signatory of Coordinator) the Amendment request to EU

#### \_\_\_\_\_

### EU

- Assessment
- EU eSignature OR REJECTION

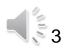

## **AMD** request

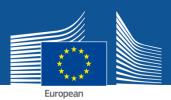

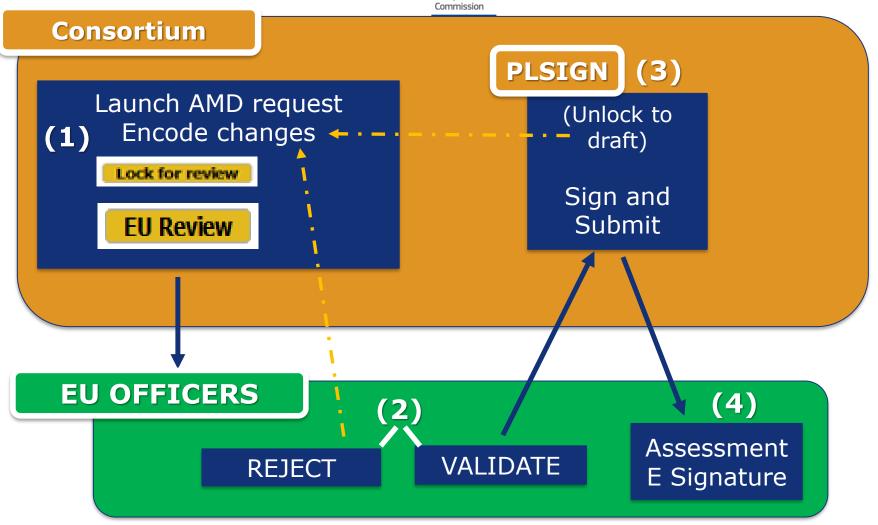

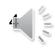

#### **MENU MY PROJECT(S)** My notifications European Commission (1) Funding & tender opportunities LOGIN EN Welcome M European Single Electronic Data Interchange Area (SEDIA) Commission select programme Manage my area Δ SEARCH FUNDING & TENDERS 🔻 HOW TO PARTICIPATE 🔻 PROJECTS & RESULTS WORK AS AN EXPERT SUPPORT 🔻 م My Organisation(s) **IT HOW TO** My Project(s) $\mathbf{M}$ (it) "Grant management" GRANTS Grant management 0 × My Proposal(s) i More info My Project(s) (2) My Formal Notification(s) Ø Results: 1 Download excel list Q Search.. **N**P My Expert Area ACRONYM ≑ CALL 🖨 PROGRAM ≑ PROJECT \$ PHASE ≑ 🎮 🚖 ACTIONS \$ (3) 999999 XXXXX XXXXXXXX EMFF Sections 🔻 Active 1 ▶ ▶ 10 ▼ ₩ ₩ Manage Consortium

Manage Project (4)

View Proposal

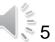

## Launch Request for Amendment

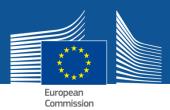

|                                                                                                    | RESEARCH & INNOVATION                                                                                                    | Help 🔻                  |     |
|----------------------------------------------------------------------------------------------------|----------------------------------------------------------------------------------------------------|-------------------------|-----|
| European<br>Commission                                                                                                    | Grant Management Services                                                                                                    | 🛔 Marianne PAREZ        |     |
| MY PROJECT                                                                                                    | Launch new interaction                                                                                                    | n with the EU +         | (1) |
| Call: EMFF-BlueEconomy-2018<br>Type of Action: EMFF-AG<br>Acronym: XXXXXR<br>Current Phase: Grant<br>Management<br>Number: 999999<br>Duration: 24 months<br>GA based on the: EASME MGA<br>– Multi - 5.null<br>Start Date: 01 Oct 2019<br>Estimated Project Cost:<br>€1,522,518.89<br>Requested EU Contribution:<br>€989,637.28<br>Contact: XXXXXXXXXX<br>Contact: XXXXXXXXXXXXX | Example Substrain       08 Oct 2019         Started       Started         Image: Started Started       Started         Image: Started Started Started       Started         Image: Started Started | Launch cation as        |     |
| H2020 ONLINE MANUAL                                                                                                    | Communication to the Project Officer<br>At any time, you may wish to informally exchange messages or ask questions to the Service via the electrr<br>system. If your query is related to an ongoing process, you're encouraged to use the messages section of<br>process.                                                                                                    | Launch<br>ronic<br>that | 14  |
| 🕑 ном то                                                                                                    |                                                                                                    |                         |     |

## Consortium Requested Amendment → REQUEST ID

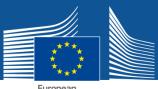

## **New Process created**

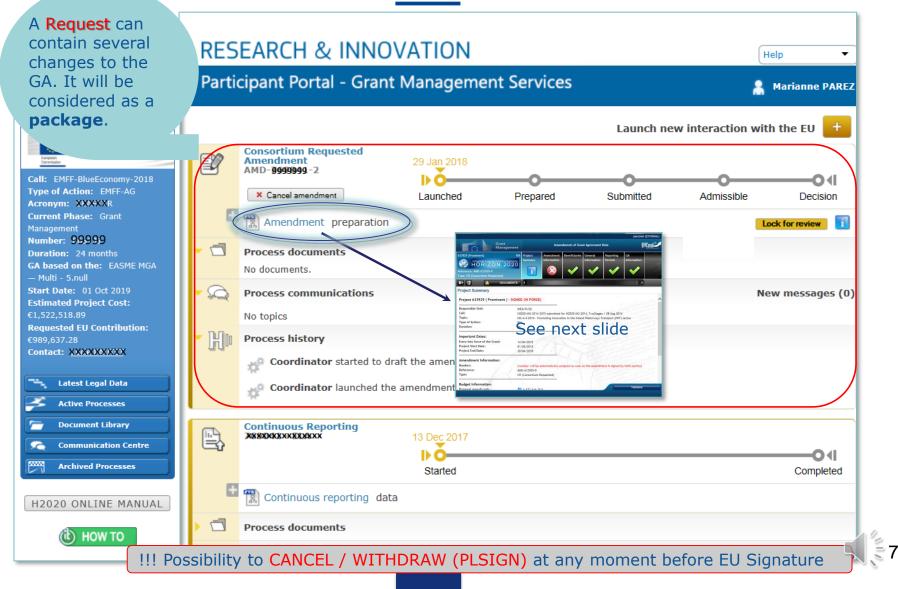

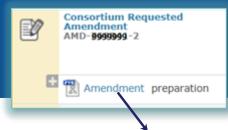

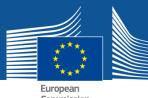

## "Project Summary " tab

| Grant<br>Management                          |                                  |                          | mendments of       | Grant Agreem           | ent Data             |                   | Juli Ju       | OEund- |
|----------------------------------------------|----------------------------------|--------------------------|--------------------|------------------------|----------------------|-------------------|---------------|--------|
| 999999(xEASXXR) EMFF-AG                      | Project<br>Summary               | Amendment<br>Information | Beneficiaries      | General<br>Information | Reporting<br>Periods | GA<br>Information | GA Options    |        |
| EMFF Funding opportunities                   | Summary                          | internation              |                    | mornacion              | r chous              | internation       |               |        |
| Call: EMFF-BlueEconomy-2018                  |                                  |                          |                    | $\sim$                 |                      | 1                 |               | 2      |
| Topic: EMFF-03-2018 Unit: EASME/A/03         |                                  |                          |                    |                        |                      |                   |               |        |
| H+ DOCUMENTS                                 |                                  |                          |                    |                        |                      |                   |               |        |
| Project Summary                              |                                  |                          |                    |                        |                      |                   |               |        |
| rojectounnary                                |                                  |                          |                    |                        |                      |                   |               |        |
| Project 789999499 ( Black ) - SIGNED (IN FOR | CE)                              |                          |                    |                        |                      |                   |               |        |
|                                              |                                  |                          |                    |                        |                      |                   |               |        |
| Responsible Unit:                            | EASME/A/03<br>EMFF-BlueEconomy-2 | 019 submitted for        |                    | 2019 / 21 Jap 20       | 10                   |                   |               |        |
| Call:                                        | EMFF-03-2018 - Blue              |                          | EMFF-Blueeconomy   | -2010 / 31 Jali 20     | 19                   |                   |               |        |
| Topic:                                       | EMFF-AG                          | ccononiy                 |                    |                        |                      |                   |               |        |
| Type of Action:                              | 24                               |                          |                    |                        |                      |                   |               |        |
| Duration:                                    | 24                               |                          |                    |                        |                      |                   |               |        |
| Important Dates:                             | 08/10/2019                       |                          |                    |                        |                      |                   |               |        |
| Entry into force of the Grant:               | 01/10/2019                       |                          |                    |                        |                      |                   |               |        |
| Project Start Date:                          | 30/09/2021                       |                          |                    |                        |                      |                   |               |        |
| Project End Date:                            | 24/01/2019                       |                          |                    |                        |                      |                   |               |        |
| Amendment Information:                       |                                  | 11                       | - 1 1              |                        | - Class              | and the state     | 1 minut       |        |
| Number:                                      | (number will be                  | automatically            | accidented as seen | as the amount          | mont is claned       | by both parties   | Cheers.       |        |
| Reference:                                   | AMD-999999999-2                  | automatically            | assigned as soor   | i as the amend         | ment is signed       | by both parties   | Charles and   |        |
| Type:                                        | CR (Consortium                   | Deguested)               |                    |                        |                      |                   | and a martine |        |
|                                              | CK (Consortiun                   | Requested)               |                    |                        |                      | 44                |               |        |
| Budget Information:                          |                                  |                          |                    |                        |                      |                   |               |        |
| Proposal overall costs :                     | 4999205999                       | €                        |                    |                        |                      |                   |               |        |
| Maximum grant amount after evaluation :      | <b>1</b> 9899999999999           |                          |                    |                        |                      |                   |               |        |
| Total costs (including non-EU funded) :      | 57998999999                      |                          |                    |                        |                      |                   |               |        |
| Total Costs:                                 | 99999999999                      |                          |                    |                        |                      |                   |               |        |

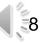

## "Amendment Information" tab **UPPER PART (1)**

Grant

H+

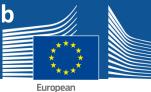

Commission

## **Encode the AMD Justification**

**QOEund** 

Work

Packages

Amendments of Grant Agreement Data Management 999999(%54%7XR) GA Options EMFF-AG Amendment Beneficiaries General GA Financial LF Overview Project Reporting Information Information Information Periods Information Summary **EMFF** Funding opportunities 1 Call: EMFF-BlueEconomy-2018 Topic: EMFF-03-2018 Unit: EASME/A/03 DOCUM 🛞 NO amendment clause is selected; Clauses are selected automatically if you modify 36 data of the project or manually by the Project Officer (for more information, please, Amendment Information 🚳 check at https://webgate.ec.europa.eu/fpfis/wikis/display/ECResearchGMS /2.+Amendments) (number will be automatically assigned as soon as the amendment is signed by both parties) Number: AMD-04099899 Reference: This CR (Consortium Requested) Type: justification will Ustification: be included in the Needs to be Missing information for amendmentJustification Request encoded Letter (see p 23) EU signature date: Date of entry into force: Amendment clauses See next slide

|  | Business Referenc | Description                                                   |    |
|--|-------------------|---------------------------------------------------------------|----|
|  | AT1               | Removal of beneficiaries due to their non-accession to the GA |    |
|  | AT2               | Removal of a beneficiary whose participation was terminated   | 12 |

## "Amendment Information" tab LOWER PART (2)

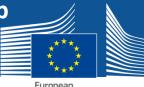

## **Amendment CLAUSES**

10

| mend | ment cla     | uses          |                                                                            |                                                |
|------|--------------|---------------|----------------------------------------------------------------------------|------------------------------------------------|
|      |              | Business Refe | Desc                                                                       | cription                                       |
|      |              | AT1           | Removal of beneficiaries due to their non-accession to the GA              |                                                |
|      |              | AT2           | Removal of a beneficiary whose participation was terminated (for other rea | asons)                                         |
|      |              | AT3           | Addition of a new beneficiary                                              |                                                |
|      |              | AT4           | Change of beneficiary due to partial takeover                              | Amendment Claus                                |
|      |              | AT22          | Change of the action's title and/or acronym                                | are automatically selec                        |
|      |              | AT23          | Change of the action's duration                                            | after editing d                                |
|      |              | AT24          | Change of the action's starting date                                       | in the related tabs                            |
|      |              | AT25          | Change of the reporting periods                                            | (see next slides)                              |
|      |              | AT37          | Change concerning financial support to third parties                       |                                                |
|      | $\checkmark$ | AT38          | Change of the pre-financing                                                |                                                |
|      |              | AT39          | Change of the pre-financing guarantee                                      |                                                |
|      |              | AT40          | Change of bank account for payments                                        |                                                |
|      |              | AT51          | Change of the dispute settlement forum                                     |                                                |
|      |              |               | Change of Beneficiary Details (legal name, legal address, VAT, $\ldots$ )  |                                                |
|      |              |               | Change of legal status                                                     |                                                |
|      |              |               | Universal Transfer of Rights and Obligations                               |                                                |
| В    | usiness Refe |               | Description                                                                |                                                |
| A    | T21          | Change of An  | nex 1 (description of the action)                                          |                                                |
| A    | T26          | Resuming the  | action after suspension                                                    |                                                |
| A    | T31          | Changes of A  | nnex 2 (estimated budget of the action) and/or Annex 2a (additional info   | ormation on the estimated budget - unit costs) |
| A    | Т32          | Change of the | e maximum grant amount                                                     |                                                |
| A    | Т34          | Change to the | e action's estimated eligible costs                                        |                                                |
|      | T60          |               | errors/mistakes                                                            |                                                |

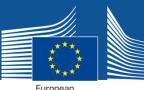

#### e.g. CHANGE OF START DATE (1) SAVE

European Commission

| Grant<br>Management                                                                                                    | Amendments of Grant Agreement Data                                                                                                    |
|----------------------------------------------------------------------------------------------------|----------------------------------------------------------------------------------------------------|
| 933999 (SEASTAR)       EMFF-AG         EMFF Funding opportunities       Summary         Call: EMFF-BlueEconomy-2018       Unit: EASME/A/03         Topic: EMFF-03-2018       Unit: EASME/A/03         H*       M | Amendment<br>Information       Beneficiarie       General<br>Information       Reporting<br>Periods       GA<br>Information       GA Options       Financial<br>Information       LF Overview         Image: Comparison of the second second sec |
| General Information                                                                                                    | SAVE SAVE                                                                                                    |
| Project Number<br>Acronym                                                                                                    | 781249<br><b>%%፝፝፝፝፝፝፝፝፝፝፝፝፠፝፠፝፠፝፠፝፠፝፠፝፠፝፠፝፠፝፠፝፠፝፠፝፠</b>                                                                                                    |
| Title                                                                                                    | NXXXXXXXXXXXXXXXXXXXXXXXXXXXXXXXXXXXX                                                                                                    |
| Duration                                                                                                    | 8                                                                                                    |
| Торіс                                                                                                    | INNOSUP                                                                                                    |
| Call                                                                                                    | H2020-Adhoc-2014-20                                                                                                    |
| Start date                                                                                                    | 28 Oct 2015                                                                                                    |
| Abstract                                                                                                    | The first       Image: October 2015       Image: October 2015                                                                                                    |
|                                                                                                    | second, inne<br>This proposa<br>management<br>mentoring se19202122232425<br>tablishing services "Enhancing the innovation<br>etwork", and concerns the set up of coaching and<br>NIMAC proposal is 100% in the Validate                                                                                                    |

11

## "Amendment Information" tab **"LOWER PART"**

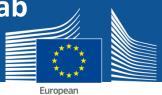

Commission

### After Start date has been changed... (2)

LF Overview

SAVE

|                                                | Grant<br>Management      | - <u>Millin</u> |                                |               | Amendr       | ments of Grant | Agreement Da | ta         |              |
|------------------------------------------------|--------------------------|-----------------|--------------------------------|---------------|--------------|----------------|--------------|------------|--------------|
| 99999(%54%7xR)                                 | EMFF-AG                  | Project         | Amendment                      | Beneficiaries | General      | Reporting      | GA           | GA Options | Financial    |
| EMFF Funding op                                | oportunities             | Summary         | Information                    |               | Information  | Periods        | Information  |            | Information  |
| Call: EMFF-BlueEconomy-<br>Topic: EMFF-03-2018 | 2018<br>Unit: EASME/A/03 |                 | $\otimes$                      |               | $\checkmark$ |                | $\checkmark$ |            | $\checkmark$ |
| H• 🗈 🗹                                         | DOCUMENTS                |                 |                                |               |              |                |              |            |              |
| Amendment Inform<br>Valid Request Date:        |                          |                 |                                | <i>.</i>      | L. S.        |                | 44           | 1.35%      | 1.3092.3     |
| EU signature d                                 | late:                    |                 |                                |               |              |                |              |            |              |
| Date of entry                                  |                          |                 | → Au<br>Itomatica<br>-> Full o |               | cted aft     | er editi       | ng data      | 1          |              |
| Amenument                                      | lauses                   |                 |                                |               | or the       | mounice        | Julions J    |            |              |

|  | Business Refe | Description                                                                     |
|--|---------------|---------------------------------------------------------------------------------|
|  | AT1           | Removal of beneficiaries due to their non-accession to the GA                   |
|  | AT2           | Removal of a beneficiary whose participation was terminated (for other reasons) |
|  | AT3           | Addition of a new beneficiary                                                   |
|  | AT4           | Change of beneficiary due to partial takeover                                   |
|  | AT22          | Change of the action's title and/or acronym                                     |
|  | AT23          | Change of the action's duration                                                 |
|  | AT24          | Change of the action's starting date                                            |
|  | AT25          | Change of the reporting periods                                                 |
|  | AT37          | Change concerning financial support to third parties                            |

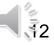

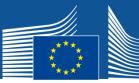

#### e.g. REMOVE BENEFICIARY BECAUSE NON- ACCESSION

European

| <b>GOE</b> u      |                          |             | nent Data         | Grant Agreen         | mendments of           | A             |                        |                                         | ement             | Grant<br>Manag |             | $\cap$        |          |
|-------------------|--------------------------|-------------|-------------------|----------------------|------------------------|---------------|------------------------|-----------------------------------------|-------------------|----------------|-------------|---------------|----------|
| LF Overview       | Financial<br>Information | GA Options  | GA<br>Information | Reporting<br>Periods | General<br>Information | Beneficiaries | ndment<br>rmation      |                                         | F-AG              |                |             | (\$5467X)<br> |          |
| 1                 | ✓                        | <b>~</b>    | ✓                 | <b>~</b>             | ✓                      |               | $\otimes$              | <b>1</b>                                | ties<br>ASME/A/03 |                | -<br>Econom | F Fund        | Call: EN |
|                   |                          |             |                   |                      |                        |               |                        |                                         | JMENTS            | DOCU           |             | 8             | H+ [     |
| 🖺 SAV             | fficer                   | ne by EU O  | To be do          |                      |                        |               |                        |                                         |                   |                |             | iaries        | Benefic  |
| w Beneficiary     | ordinator 🐈 Add N        | + Change Co |                   |                      |                        |               |                        |                                         |                   |                |             |               | + +      |
| Actions           | tus                      |             | End date          | Start date           | PIC Status             | PIC           | Country                | Legal Name                              |                   | Short Name     |             | Role          | Number   |
|                   | tive                     | Act         |                   |                      | VALIDATED              | 999997930     |                        | XXXXXXXXXXXXXXXXXX                      |                   | CNRS           | 0           | co            | 1        |
| ->) ©             | tive                     | Act         |                   |                      | VALIDATED              | 999443090     | 6                      | *****                                   |                   | AIJU-1         | 0           | BEN           | 2        |
| ×                 | tive                     | Act         |                   |                      | VALIDATED              | 997721825     | СН                     | ****                                    | XXXXXX            | UNI            | 0           | BEN           | ▼3       |
|                   | tive                     | Act         |                   |                      | VALIDATED              | 997787591     | РТ                     | *****                                   | XXXXXX            | CDE            | 0           | TP            |          |
| ი ნე 🤌            | inated                   | Termi       | 02/04/2015        |                      | VALIDATED              | 956498474     | FR                     | XXXXXXXXXXXXXXXXXXXXXXXXXXXXXXXXXXXXXX  | XXXXXX            | MFX            | 0           | BEN           | ₹4       |
|                   | inated                   | Termi       | 02/04/2015        |                      | VALIDATED              | 996281278     | FR                     |                                         | XXXXXXX           | UWS            | 0           | TP            |          |
|                   | inated                   | Termi       | 02/04/2015        |                      | VALIDATED              | 999707027     | E                      | XXXXXXXXXXXXXXXXXXXXXXXXXXXXXXXXXXXXXXX | XXXXXXX           | ACS            |             | TP            |          |
|                   | inated                   | Termi       | 02/04/2015        |                      | VALIDATED              | 996680918     | ES                     |                                         | XXXXXX            | ODE            |             | TP            |          |
| ×                 | tive                     | Act         |                   |                      | VALIDATED              | 951802607     | NO                     | XXXXXXXXXXXXXXXXXXXXXXXXXXXXXXXXXXXXXXX | XXXXXX            | MIF            | ě           | BEN           | ₹5       |
|                   | ew                       |             |                   | 24/01/2015           | VALIDATED              | 997701067     | (                      | *****                                   | XXXXXXX           | RCM            |             | TP            |          |
|                   | tive                     |             |                   |                      | VALIDATED              | 998005744     | (                      | XXXXXXXXXXXXXXXXXXXXXXXXXXXXXXXXXXXXXXX |                   | CIA            | -           | BEN           | 6        |
| ciary Not Acceded | -                        |             |                   |                      | VALIDATED              | 949512825     |                        | XXXXXXXXXXXXXXXXXXXXXXXXXXXXXXXXXXXXXXX | XXXXXXX           | KOMVOS         | · ·         |               | 7        |
| ->1 B)            |                          |             |                   |                      |                        |               |                        | XXXXXXXXXXXXXXXXXXXXXXXXXXXXXXXXXXXXXXX | XXXXXXX           | IOF            | 0           | BEN           | ,        |
| 71 49             | tive                     | Act         |                   |                      | VALIDATED              | 986599902     | DK                     | XXXX                                    | XXXXXXX           | -01            | 0           | BEN           | 8        |
|                   |                          |             |                   |                      |                        |               |                        |                                         |                   |                |             |               |          |
| 2                 | Acceded                  | Not         |                   |                      | VALIDATED              | 998005744     | <b>к</b> <sub>со</sub> |                                         | XXXXXX            | CIA            |             | BEN           | 6        |
|                   |                          | 140C        |                   |                      | 10000100               | 770003/44     |                        |                                         |                   |                | -           | UL1           | Ÿ        |

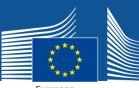

#### e.g. ADD NEW BENEFICIARY... (1)

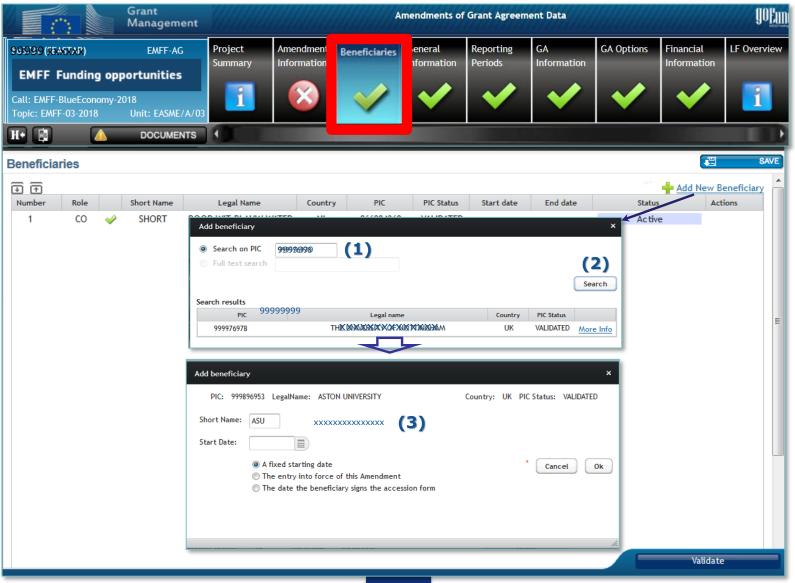

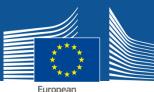

#### **NEW BENEFICIARY ADDED ...(2)**

European Commission

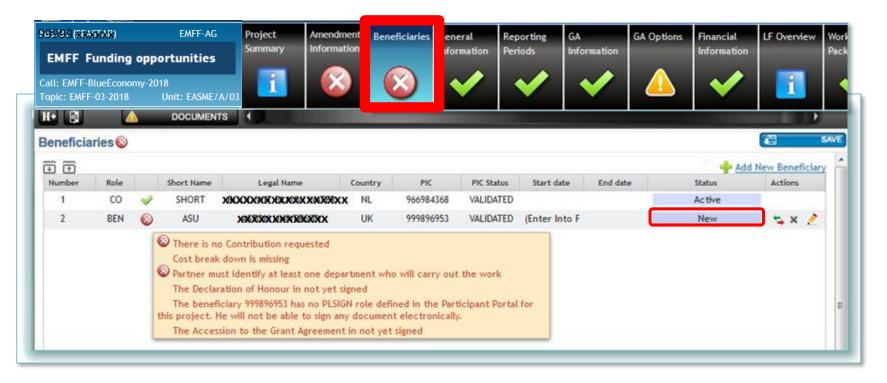

THE PLSIGN of the New Beneficiary has to sign the DoH (Declaration of Honour) & Accession Form before the PLSIGN (Coordinator) can sign and submit the Amendment Request !!!!!

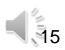

## "Amendment information"

**Amendment Clause automatically selected** 

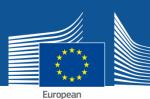

Commission

# ADDITION OF A NEW BENEFICIARY (3)

99999(\$5A57XR) EMFF-AG Project Beneficiaries Reporting GA GA Options Financial LF Overview Work Deliv Amendment General Summary Information Information Periods Information Information Packages **EMFF** Funding opportunities Addition of a new beneficiary Call: EMFF-BlueEconomy-2018 П 1 Todic: EMFF-03-2018 <u>R</u>B H+ 4 DOCUMENTS ы 3 . Addition of a new beneficiary - H SAVE Amendment Information The following new beneficiary is added - ASTON UNIVERSITY (ASU) - as from the date of entry into force of this Amendmen This implies the following changes to the Grant Agreement EU signature date: The new beneficiary and the accession date is added to the **Preamble** TON UNIVERSITY (ASU), established in ASTON TRIANGLE, BIRMINGHAM B4 7ET, United Kings 849741973 — as from the entry into force of amendment No AMD-781249-4" Date of entry into force: Amendment clauses Business Reference Description 1 (1 of 1) 📥 📥 🛛 Removal of beneficiaries due to their non-ad AT1 210 x 290 mm Removal of a beneficiary whose participation AT2 Addition of a new beneficiary AT3 **~** Change of beneficiary due to partial takeover AT4

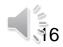

## "Beneficiaries "

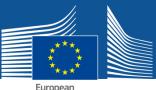

#### e.g. **TERMINATION (1)**

European Commission

| 99999()<br>EMFF      |          |   | EMFI<br>opportunit | Summary                                 | Ameno<br>Inform | dment<br>nation | Beneficiaries   | General<br>Information                                                   | Reporting<br>Periods                    | GA<br>Information | GA Options                             | Financial<br>Information  | LF Overvie                |
|----------------------|----------|---|--------------------|-----------------------------------------|-----------------|-----------------|-----------------|--------------------------------------------------------------------------|-----------------------------------------|-------------------|----------------------------------------|---------------------------|---------------------------|
| all: EMF<br>opic: EM | AFF-03-2 |   | Unit: EA           | SME/A/03                                |                 | 9               | $\checkmark$    | <b>~</b>                                                                 | $\checkmark$                            | <b>~</b>          | $\checkmark$                           | <b>~</b>                  | 1                         |
| eneficia             |          | 4 | DOCL               | IMENTS                                  |                 |                 |                 |                                                                          |                                         |                   |                                        |                           | a SA                      |
| D 🗇                  | Role     |   | Short Name         | Legal Name                              |                 | Country         | PIC             | PIC Status                                                               | Start date                              | End date          |                                        | ordinator ቍ Add N<br>atus | ew Beneficiary<br>Actions |
| 1                    | co       | • | XXX                | ****                                    | ххххх           | FR              | XXXX            | VALIDATED                                                                |                                         |                   |                                        | tive                      |                           |
| 2                    | BEN      | 0 | XXX                | *****                                   | XXXXXX          | ES              | XXXX            | VALIDATED                                                                |                                         |                   | Ac                                     | tive                      | <b></b>                   |
| ▼3                   | BEN      | 0 | XXX                | XXXXXXXXXXXXXXXXXXXXXXXXXXXXXXXXXXXXXXX |                 | СН              | XXXX            | VALIDATED                                                                |                                         |                   | Ac                                     | tive                      | Termina                   |
|                      | TP       | 0 | XXX                | *****                                   | XXXXX           | PT              | XXXX            | VALIDATED                                                                |                                         |                   | Ac                                     | tive                      |                           |
|                      |          |   |                    |                                         |                 |                 | 2. Bene<br>Lega | ate Participant<br>ficiary: AlJU-1<br>iName: A <b>XXXXXXX</b><br>XXXXXXX | XXXXXXXXXXXXXXXXXXXXXXXXXXXXXXXXXXXXXXX | *****             | (XXXXXXXXXXXXXXXXXXXXXXXXXXXXXXXXXXXXX | *                         |                           |

Fixed Date

Termination reaso

Beneficiary requests the termination

Date of signature of this amendment by coordinator (notification for termination send date)

₹7

XXXXX ES \*\*\*\* 8 BEN 🥪 VALIDATED

04/11/2015

Ok

Cancel

Terminated

## "Beneficiaries "

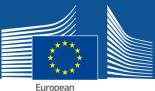

#### e.g. TERMINATION (2)

European Commission

|                                                | Grant<br>Management      |         |             | An            | nendments of | f Grant Agreer | nent Data   |            |             | go <u>Eun</u> |
|------------------------------------------------|--------------------------|---------|-------------|---------------|--------------|----------------|-------------|------------|-------------|---------------|
| 999999 (RE467AR)                               | EMFF-AG                  | Project | Amendment   | Beneficiaries | General      | Reporting      | GA          | GA Options | Financial   | LF Overview   |
| EMFF Funding op                                | oportunities             | Summary | Information |               | nformation   | Periods        | Information |            | Information | -             |
| Call: EMFF-BlueEconomy-<br>Topic: EMFF-03-2018 | 2018<br>Unit: EASME/A/03 | 1       |             | $\sim$        | $\checkmark$ |                |             |            |             | 1             |
| H• 🗈 🔺                                         | DOCUMENTS                | 1       |             |               |              |                |             |            |             | Þ             |

#### Beneficiaries

Please be aware that the termination of the participation for the beneficiary(ies) will be applied as soon as the amendment is submitted, i.e., when the amendment is signed by the Project Legal Signatory (PLSIGN) of the Coordinator the termination is applied IMMEDIATELY.

This action cannot be retracted. Consequently, the beneficiary(ies)'s participation will be considered to be terminated at the effective date specified as soon as the amendment is submitted, even if the amendment is rejected or withdrawn.

| + +    |      |              |            |                                         |         |                                        |            |            | and they a water | F CL & QUAL THE ALLO ST & Links |
|--------|------|--------------|------------|-----------------------------------------|---------|----------------------------------------|------------|------------|------------------|---------------------------------|
| Number | Role |              | Short Name | Legal Name                              | Country | PIC                                    | PIC Status | Start date | End date         | Status                          |
| 1      | CO   | <b>~</b>     | Imperial   | INPERVAK SOLLEGE XIFSKIENKE TE          | UK      | <b>999993468</b><br>9999999            | VALIDATED  |            |                  | Active                          |
| 2      | BEN  | $\checkmark$ | UNEXE      | XXXXXXXXXXXXXXXXXXXXXXXXXXXXXXXXXXXXXXX | UK      | 999964555                              | VALIDATED  |            |                  | Active                          |
| 3      | BEN  | <b>~</b>     | WU         | XXXXXXXXXXXXXXXX                        | NL      | 9999999999                             | VALIDATED  |            |                  | Active                          |
| 4      | BEN  | <b>~</b>     | TUD        | TŘOVINI ŠE ŘEČNÝ VEŘSKA ŘEČ ŘRĚSL       | DE      | 99999999999999999999999999999999999999 | VALIDATED  |            |                  | Active                          |
| 5      | BEN  | <b>~</b>     | UCPH       | XXXXXXXXXXXXXXXXXXXXXXXXXXXXXXXXXXXXXXX | DK      | <b>9999910</b> 29                      | VALIDATED  |            |                  | Active                          |
| 6      | BEN  | <b>~</b>     | UVA        | X M M M M M M M M M M M M M M M M M M M | ES      | 9999999<br><b>93363893</b>             | VALIDATED  |            |                  | Active                          |
| 7      | BEN  | <b>~</b>     | UU         | XXXXXXXXXXXXXXXXXXXXXXXXXXXXXXXXXXXXXXX | NL      | 9 <b>99995895</b>                      | VALIDATED  |            |                  | Active                          |
| 8      | BEN  | <b>~</b>     | CIDAUT     |                                         | ES      | 9999999<br>999647469<br>9999999        | VALIDATED  |            | 04/11/2015       | Terminated                      |
| 9      | BEN  | <b>~</b>     | FSUJ       | FXU20XU2HXSXHICXEX-20XXXRXDXA1          | DE      | <del>9993987</del> 99                  | VALIDATED  |            |                  | Active                          |
| 10     | BEN  | <b>V</b>     | UCC        | UNIVERSITY BOXUEDEX ORX XINGT           | IE      | 999975717<br>9999999                   | VALIDATED  | 18/11/2015 |                  | New                             |

.....

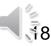

## "Documents Terminated Beneficiary "

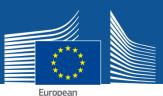

#### e.g. TERMINATION (3)

| H•     Image: Contract of the second second se |                                                                                                    |
|----------------------------------------------------------------------------------------------------|----------------------------------------------------------------------------------------------------|
| Title                                                                                                    |                                                                                                    |
| Amendment                                                                                                    | ZIP                                                                                                    |
| Amendment core                                                                                                    | PDF                                                                                                    |
| Amendment request letter                                                                                                    | PDF                                                                                                    |
| Grant Agreement Data Sheet                                                                                                    | PDF                                                                                                    |
| Annex 2 - Estimated budget for the action                                                                                                    |                                                                                                    |
| ▼Opinion letter of the leaving beneficiary                                                                                                    |                                                                                                    |
| 19-LAS- 9999999                                                                                                    |                                                                                                    |
| Notification of the termination of the participation of one or more beneficiaries                                                                                                    | Received and the second and the second and the seco                                                                                                    |
| Annex 1 - Description of the action (part A)                                                                                                    | Boxest - Badd<br>Drawed Marcol<br>Marcol<br>Marcol |
| Annex 1 - Description Of Action (part B)                                                                                                    | Autority of providing of approximation of the second second secon                                                                                                    |
|                                                                                                    | <ul> <li>Initial Anattaper de Chemin and annue in Chamine Chard de Charamanname<br/>N 19 (2014) Charaman de Charaman annue annue annue annue annue annue annue annue<br/>construction annue annue annue annue annue annue annue annue annue annue annue<br/>in traverse annue annue annue annue annue annue annue annue annue annue<br/>in traverse annue annue annue annue annue annue annue annue annue<br/>annue annue annue annue annue annue annue annue annue annue annue<br/>annue annue annue annue annue annue annue annue annue annue annue<br/>annue annue annue annue annue annue annue annue annue annue annue<br/>annue annue annue annue annue annue annue annue annue annue annue annue<br/>annue annue annue annue annue annue annue annue annue annue annue annue<br/>annue annue annue annue annue annue annue annue annue annue annue annue annue<br/>annue annue annue annue annue annue annue annue annue annue annue annue<br/>annue annue annue annue annue annue annue annue annue annue annue annue<br/>annue annue annue annue annue annue annue annue annue annue annue annue annue annue annue<br/>annue annue annue annue annue annue annue annue annue annue annue annue annue annue annue<br/>annue annue annue annue annue annue annue annue annue annue annue annue annue annue annue annue annue annue annue annue annue annue<br/>annue annue annu</li></ul>                                                                                                    |

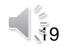

## "Beneficiaries "

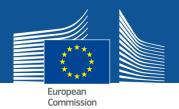

#### e.g. PARTIAL TAKEOVER

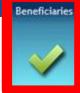

| eneficia | ries |   |            |                                         |         |       |            |      |            |          |           | <b>4</b> 84        |
|----------|------|---|------------|-----------------------------------------|---------|-------|------------|------|------------|----------|-----------|--------------------|
| <b>1</b> | Ŧ    |   |            |                                         |         |       |            |      |            |          | · · · · + | Change Coordinator |
| Number   | Role |   | Short Name | Legal Name                              | Country | PIC   | PIC Status | EDES | Start date | End date | Status    | Actions            |
| 1        | CO   | ~ | XXXX       | XXXXXXXXXXXXXXXXXXXXXXX                 | XXAT    | 99999 | VALIDATED  | None |            |          | Active    | C <sub>D</sub>     |
| 2        | BEN  | ~ | XXXX       | XXXXXXXXXXXXXXXXXXXXXXXXXXXXXXXXXXXXXXX | UK      | 99999 | VALIDATED  | None |            |          | Active    | Dg.                |

The **Budget** can be updated WP, Deliverables...

| 9999 VALIDATED None                                                                                                    |                     | Active |                      |
|----------------------------------------------------------------------------------------------------|---------------------|--------|----------------------|
| Partial Takeover<br>Beneficiary XXXXXXXXXXXXXXXXXXXXXXXXXXXXXXXXXXXX                                                                                                    | *                   |        | ি<br>Partial Takeove |
| (2) A fixed date<br>The entry into force of this American the following Beneficiaryjies):                                                                                                    | 🔶 Add Reneficiary   | (3)    |                      |
|                                                                                                    | •                   |        | Beneficiary          |
| Attention!<br>For all actions: This change is only possible for real pr<br>concern; see AGA - Annotated Grant Agreement Articl<br>For multi-beneficiory actions: Do not use Partial Take<br>this case it is enough to simply add the new beneficia | Add new beneficiary | *      |                      |
| Carcel                                                                                                    | Ok                  |        |                      |

### "Work Packages / Deliverables"

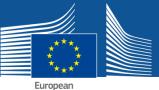

#### Remove, modify, add new

European Commission

|                                                 | Grant<br>Management      |                    |                          |                                          | Ame                    | ndments of Gr        | ant Agreement     | Data       |                          |             |                  | gopind®          |
|-------------------------------------------------|--------------------------|--------------------|--------------------------|------------------------------------------|------------------------|----------------------|-------------------|------------|--------------------------|-------------|------------------|------------------|
| 999999(%5555778)                                | EMFF-AG                  | Project<br>Summary | Amendment<br>Information | Beneficiari                              | General<br>Information | Reporting<br>Periods | GA<br>Information | GA Options | Financial<br>Information | LF Overview | Work<br>Packages | Deliverables     |
| EMFF Funding op                                 | portunities              | Jummury            |                          | •                                        |                        |                      |                   |            |                          |             | ruckuges         |                  |
| Call: EMFF-BlueEconomy-2<br>Topic: EMFF-03-2018 | 2018<br>Unit: EASME/A/03 | 1                  | $\otimes$                |                                          | $\checkmark$           | <b>~</b>             |                   | ×          | $\checkmark$             | 1           | $\sim$           | $\checkmark$     |
| H• 🗈 🔺                                          | DOCUMENTS                |                    |                          |                                          |                        |                      |                   |            |                          |             |                  |                  |
| Work Packages                                   |                          |                    |                          |                                          |                        |                      |                   |            |                          |             |                  | SAV SAV          |
|                                                 |                          |                    |                          |                                          |                        |                      |                   |            |                          |             | +                | Add Work Package |
| Number 🔺                                        |                          | Title              |                          | Lead                                     | Beneficiary            |                      | Start Month       | End Month  | Deliverab                | les No.     | Status           | Actions          |
| 1 🖌                                             | Be                       | ta version         |                          | Skock Lenger Kock Richtschick Richtschie |                        |                      | 1                 | 6          | 1                        |             | Updated          | ×                |
|                                                 |                          |                    |                          |                                          | Total:                 |                      |                   |            |                          |             |                  |                  |

|                                            | Grant<br>Management   |          |                    |                          |             |                        | Amendments of                           | Grant Agreem                           | ent Data   |                          |                  |                  | J            | OFund Contractor |
|--------------------------------------------|-----------------------|----------|--------------------|--------------------------|-------------|------------------------|-----------------------------------------|----------------------------------------|------------|--------------------------|------------------|------------------|--------------|------------------|
| 99999(%5467.48)                            | EMFF-AG               |          | Project<br>Summary | Amendment<br>Information | Beneficiari | General<br>Information | Reporting<br>Periods                    | GA<br>Information                      | GA Options | Financial<br>Information | LF Overview      | Work<br>Packages | Deliverables |                  |
| EMFF Funding opportunities                 |                       |          |                    |                          |             |                        |                                         |                                        | •          |                          | _                |                  |              | •                |
| Call: EMFF-BlueEcon<br>Topic: EMFF-03-2018 |                       | )3       | 1                  |                          |             | $\checkmark$           | $\checkmark$                            |                                        |            |                          | 1                | $\checkmark$     | $\sim$       | 1                |
| H• 🗈 🛛                                     |                       | J        |                    |                          |             |                        |                                         |                                        |            |                          |                  |                  |              |                  |
| Deliverables                               |                       |          |                    |                          |             |                        |                                         |                                        | SAVE       |                          |                  |                  |              |                  |
| - Bu                                       | Add Deliverable       |          |                    |                          |             |                        |                                         |                                        |            |                          |                  |                  |              |                  |
| Number 🔺                                   | Relative Number in WP |          |                    | Title                    |             |                        | Lead Be                                 | neficiary                              |            | Type I                   | Dissemination Le | Due Date (in mor | Status       | Actions          |
| D1                                         | D1.1                  | <b>~</b> |                    | D1 - atachioxecacialie   | KNONEX      |                        | XXXXXXXXXXXXXXXXXXXXXXXXXXXXXXXXXXXXXXX | OXXXXXXXXXXXXXXXXXXXXXXXXXXXXXXXXXXXXX |            | DEC                      | CO               | 2                | Active       | ×                |

#### If new Deliverable, link it with appropriate WP

## **Financial information**

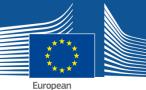

# Encode amended amounts if needed

| EMFF Funding opportunities PIC:09988                                                             | ne: LEROY SEAFOOD GROUP ASA<br>19945 Status: VALIDATED<br>ress: TYOOMOORZENS GAYE 348 7600 (-5008 , | Partner<br>Summary | Financial<br>Information | Project I<br>Representativ | Linked Third<br>Parties | R                   |
|--------------------------------------------------------------------------------------------------|----------------------------------------------------------------------------------------------------|--------------------|--------------------------|----------------------------|-------------------------|---------------------|
| H*                                                                                               | ¥                                                                                                   |                    |                          |                            |                         |                     |
| Financial Data                                                                                   |                                                                                                    |                    |                          |                            |                         |                     |
| Is there a financial guarantee required? O Yes                                                   |                                                                                                    |                    |                          |                            | le sonderer land        |                     |
| Cost Category                                                                                    | Unit Cost                                                                                           | Number of Uni      | ts                       | Subtotal                   | Total                   | Actions             |
| a1) Direct personnel costs                                                                       |                                                                                                    |                    |                          |                            | 154,500                 |                     |
| b) Direct costs of subcontracting                                                                |                                                                                                    |                    |                          |                            |                         | 0.00                |
| d) Other direct costs                                                                            |                                                                                                    |                    |                          |                            | 108,460                 |                     |
| e) Indirect costs (<= 7% * (a1 + b + d))<br>f) Total estimated eligible costs (= a1 + b + d + e) |                                                                                                    |                    |                          |                            | 18,407                  |                     |
| h) Maximum EU contribution (65%)                                                                 |                                                                                                    |                    |                          |                            | 281,367<br>182,888      |                     |
| i) Maximum grant amount                                                                          |                                                                                                    |                    |                          |                            | 182,888                 |                     |
| j) Income generated by the action                                                                |                                                                                                    |                    |                          |                            |                         | ).00                |
| <ul> <li>k) Financial contributions given by third parties to the beneficiaries</li> </ul>       | le                                                                                                  |                    |                          |                            |                         | ).00                |
| l) Receipts                                                                                      |                                                                                                    |                    |                          |                            | 0                       | 0.00                |
|                                                                                                  | Mars a straight                                                                                     |                    |                          | N G Se                     | The grant for any mally | a forthe interested |

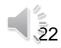

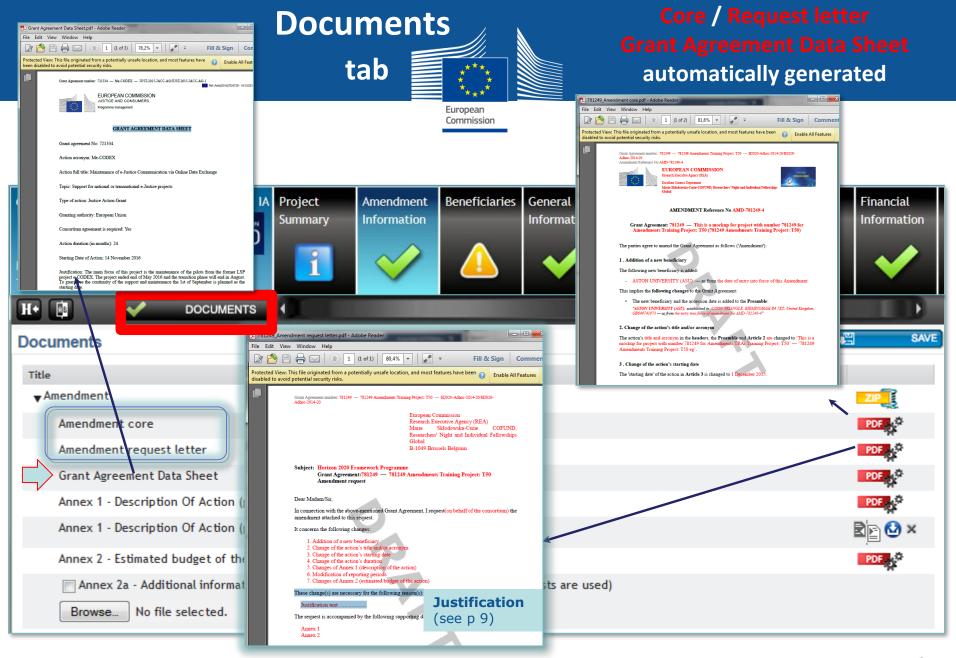

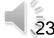

| Documents                                                                                                    |                                                                 | Upload New Part B<br>including the changes if |
|----------------------------------------------------------------------------------------------------|-----------------------------------------------------------------|-----------------------------------------------|
| tab                                                                                                    | European<br>Commission                                          | ORANGE FLAG                                   |
| Documents ▲<br>Following documents are missing 'Annex<br>Intle<br>▼Amendment                                                                                                    | 1 - Description Of Action (part B)'.                            | SAVE<br>ZP                                    |
| Amendment core<br>Amendment request letter<br>Grant Agreement Data Sheet<br>Annex 1 - Description Of Action (part A)<br>Annex 1 - Description Of Action (part B)<br>Browse No file selected. | In some cases:<br>Consortium has to<br>Upload new<br>DoA Part B | PDF                                           |
| Annex 2 - Estimated budget of the action Annex 2a - Additional information on the estimated b Browse No file selected. Upload                                                                | udget of the action (if unit costs are used)                    | PDF                                           |

The Annex I part B includes also the annexes, e.g. detailed budget table, indicators, etc. So if in the amendment Annex I part B is modified, also its annexes should be resubmitted even if there are no changes.

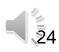

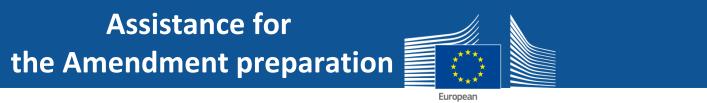

• How to prepare an Amendment ?

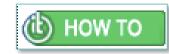

https://webgate.ec.europa.eu/funding/display/ECResearchGMS/How+to+prepare+an+amendment

Commission

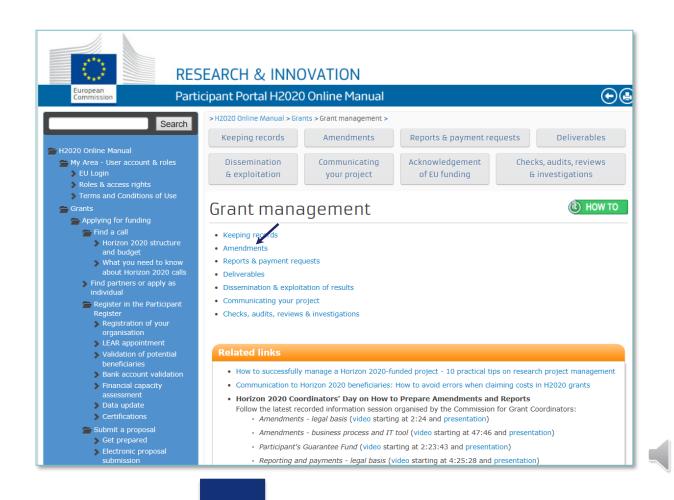

## When Amendment Preparation "ready"

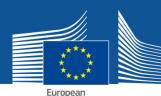

#### Lock for review (data locked)→ PDF GENERATED

26

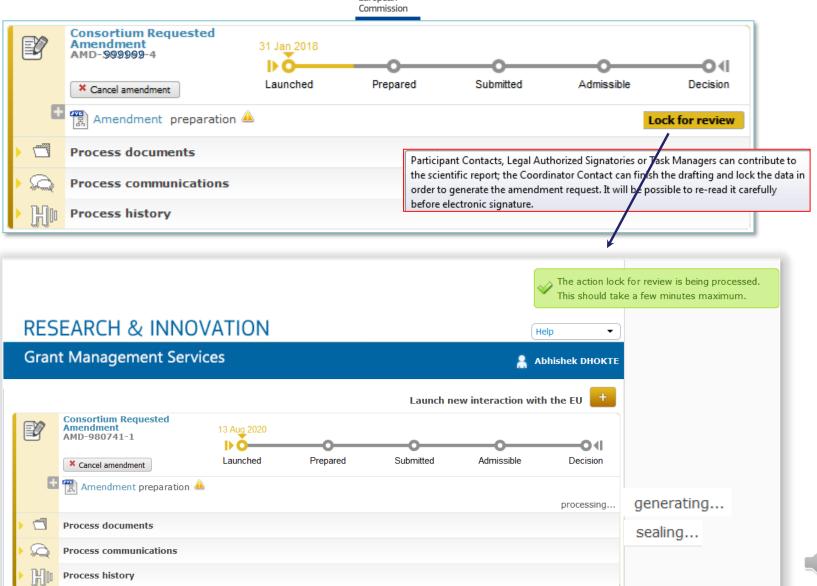

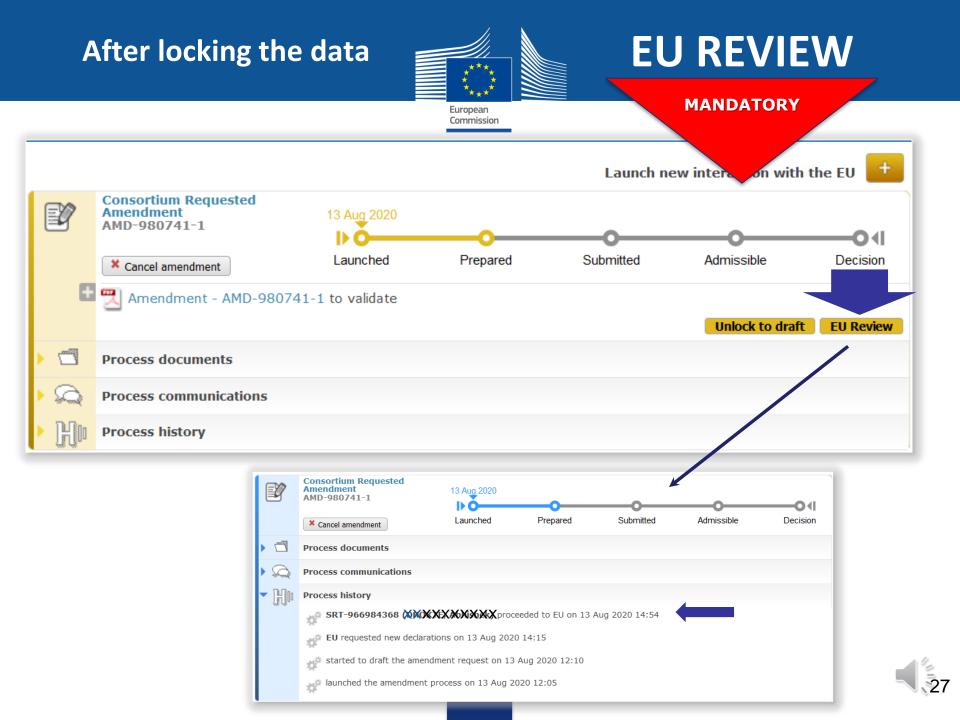

## After revision by EU if EU Officer has rejected

## → modify data, Lock for review then → EU Review

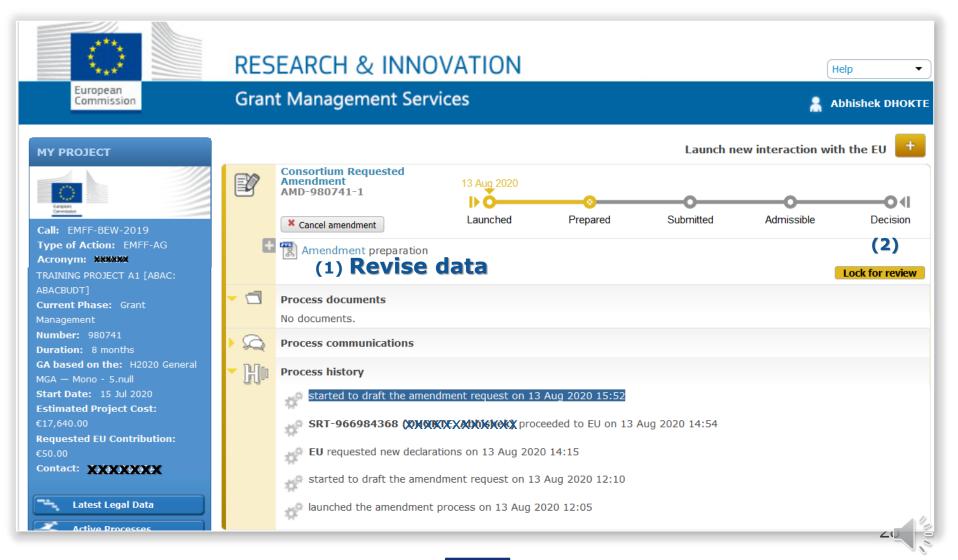

## **EU Review**

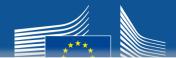

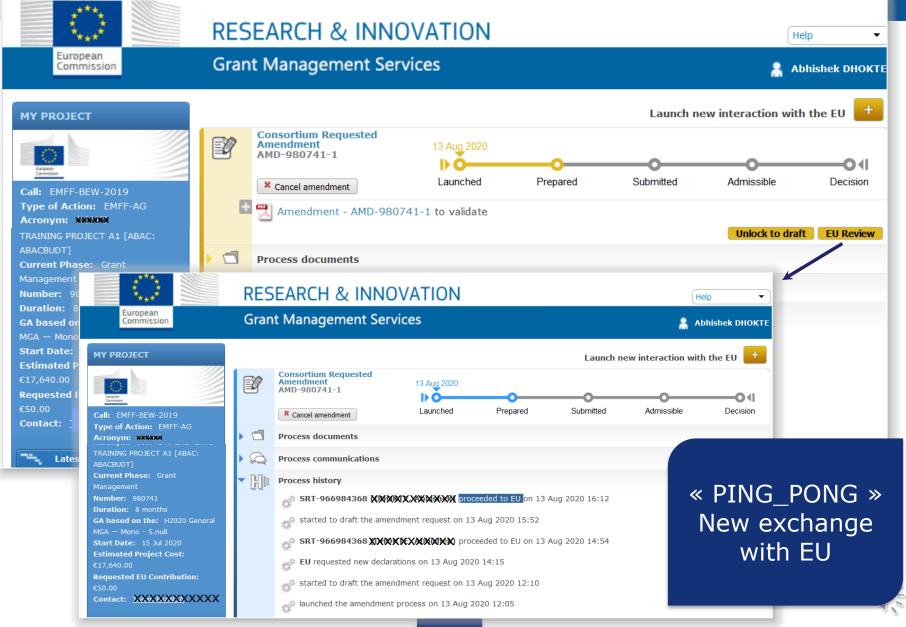

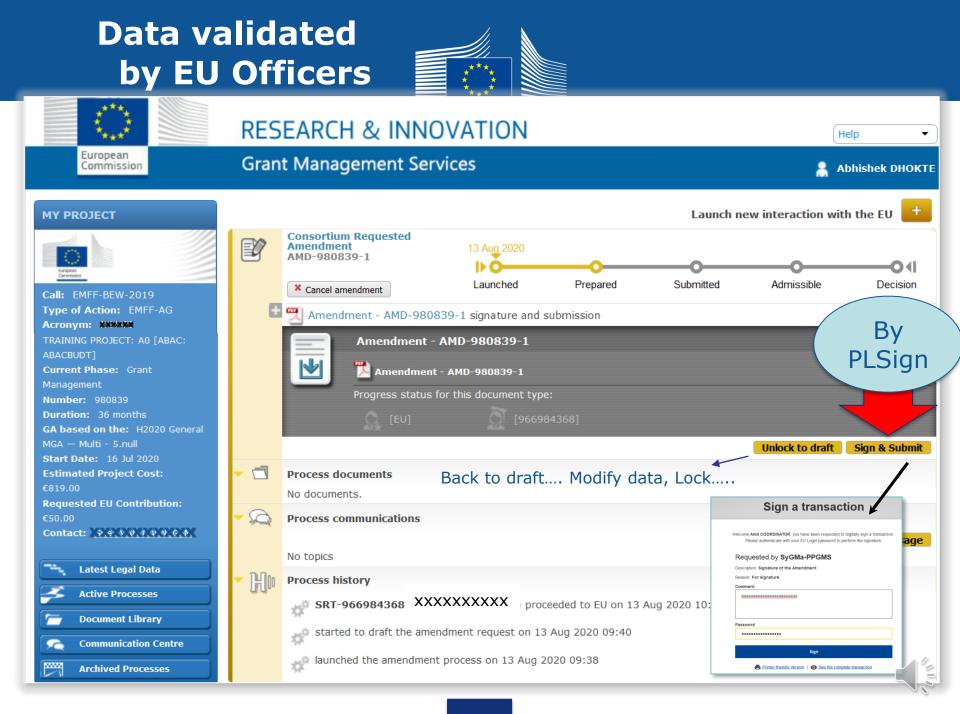

## AMD request submitted to EU

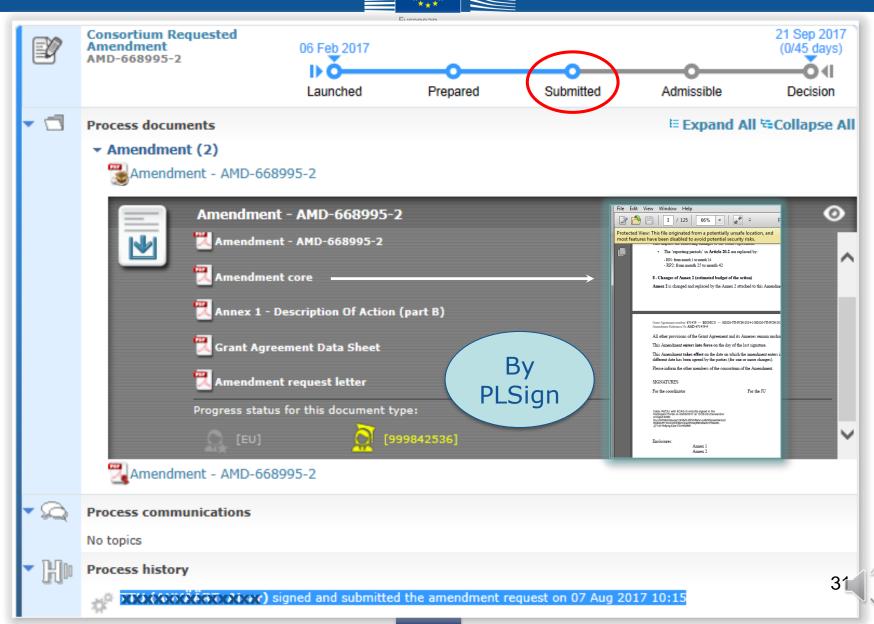

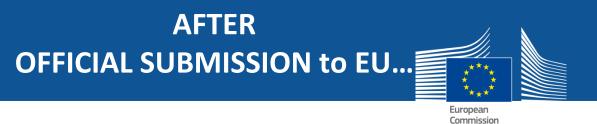

#### Amendment Request can be:

- Accepted (the whole) (see p 33, 34)
- Rejected (the whole) (see p 35) (with comments)

### REQUESTED AMENDMENT ADMISSIBLE → NOTIFICATION

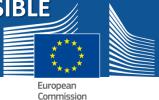

Launch new interaction with the Service +Consortium Requested Amendment 05/08/2015 19/09/2015 (0/45 days) -Q AMD-799999-11 ۰I Prepared Submitted Launched Admissible Decision × Withdraw amendment Process specific documents Process specific communications Ö Write a message... EU admitted the amendment request on 05.08.2015 13:54 Coordinator XXXXXXXXXXX signed and submitted the amendment request on 05.08.2015 09:37 Coordinator started to draft the amendment request on 05.08.2015 09:33 Coordinator launched the amendment process on 05.08.2015 09:32

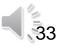

## Amendment signed

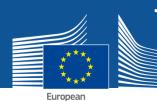

#### → AMENDMENT CORE DOCUMENT E-SIGNED BY EU NOTIFICATION

Commission Start Date: 01 Apr 2016 Consortium Requested **Estimated Project Cost:** Amendment 01 Aug 2017 AMD-699472-6 €249,577.99 D C **Requested EU Contribution:** Launched Submitted Prepared Admissible Decision €187,181.88 Process documents 🗄 Expand All 😫 Collapse All Latest Legal Data Amendment (2) 强 Amendment - AMD-699472-6 Active Processes Amendment - AMD-699472-6 Document Library Amendment - AMD-699472-6 0 Communication Centre Archived Processes endment - AMD-699672-6.pdf - Adobe R Amendment - AMD-699472-6 File Edit View Window Help 🕼 🚵 📇 🖂 🛞 🕭 🚺 / 4 🗩 🖶 90% 🔹 🛃 Fill & Sign Progress status for this document type: Enab HOW TO AMENDMENT Reference No AMD-699472-4 Grant Agreement: 699472 - FishTrail (FishTrail) 50 The parties agree to amend the Grant Agreement as follows (Amendment Process communications 1. Changes of Annex 2 (estimated budget of the action ex 2 is changed and replaced by the Annex 2 attached to this An No topics The options referred to are those of the: COSME MGA - Multi H All other provisions of the Grant Agreement and its Annexes remain unchanged Process history nt enters into force on the day of the last signature aent takes effect on the date on which the amendment enters into force, except where a EU closed the process on 03 Aug 2017 15:16 different date has been agreed by the parties (for one or more changes). Please inform the other members of the consortium of the Amendment SIGNATURES EU accepted the amendment on 03 Aug 2017 15:15 For the coordinator For the Commission EU admitted the amendment request on 02 Aug 2017 15:14 AS id naivorke signed in th Mh87w7LZJTLYNXAU/2U5/sL/poSPa ByEE-MeanW0+0710yE-L0EAD00 XXXXXXXXXX signed and submitted the amendme Annex 2 13 Coordinator started to draft the amendment request on 02 Aug 2017 12:33 100 Coordinator started to draft the amendment request on 02 Aug 2017 10:52 tt<sup>2</sup> Coordinator started to draft the amendment request on 01 Aug 2017 13:32 Coordinator launched the amendment process on 01 Aug 2017 13:32

#### AMENDMENT REQUEST REJECTED → REJECTION LETTER RECEIVED

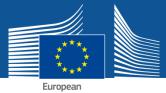

Commission

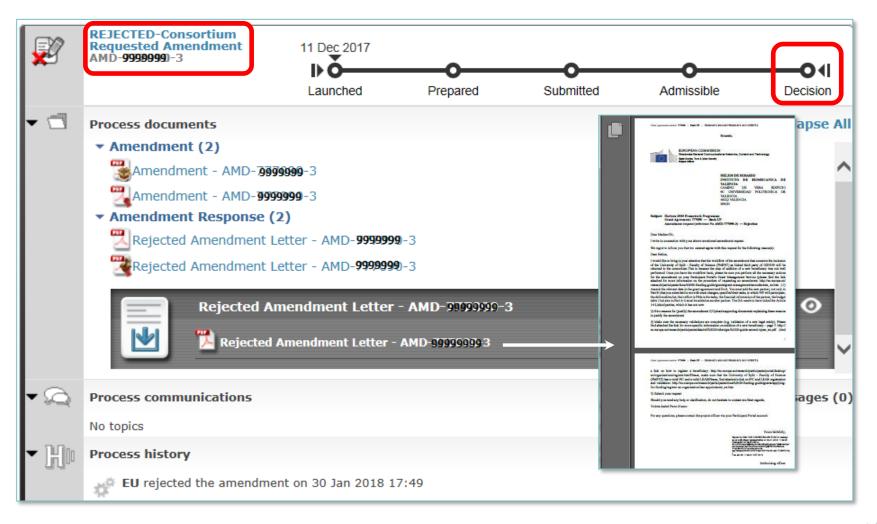

35

Possibility to launch a **new AMD request based on AMD-ID of the rejected one** (→ modify what was rejected...)

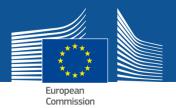

## **Amendments** EU services initiated

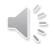

#### COMMISSION INITIATED AMENDMENT

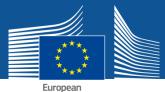

Commission

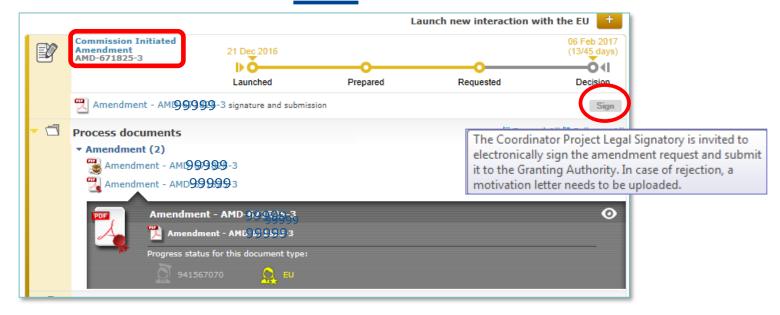

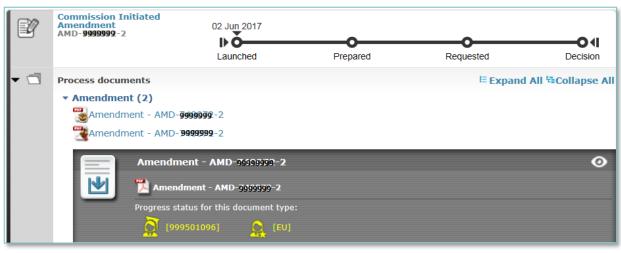

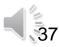

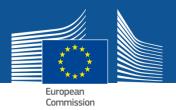

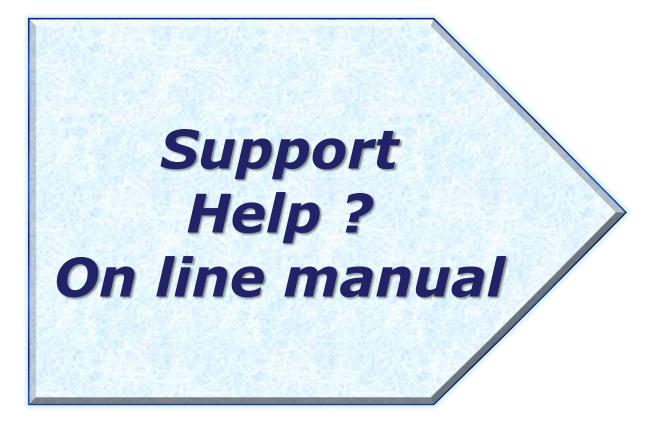

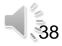

#### > HOW TO PARTICIPATE > Reference Documents

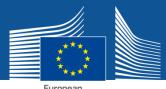

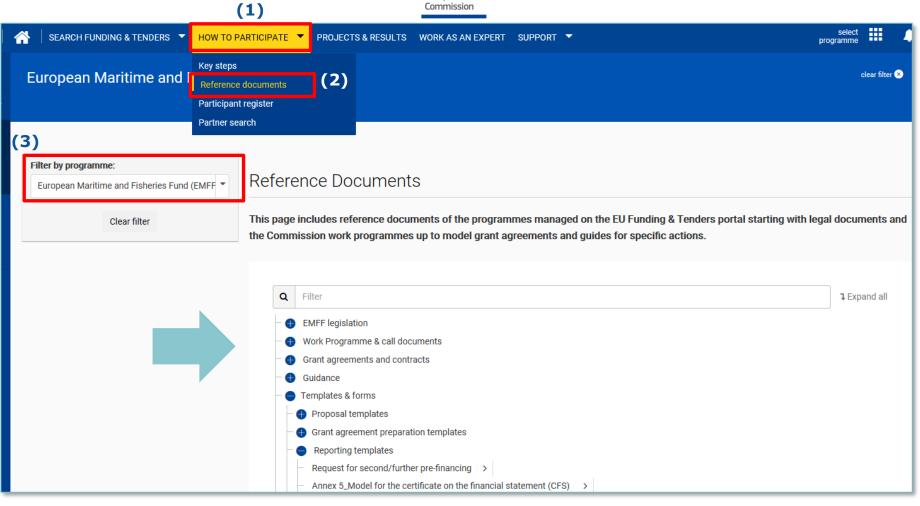

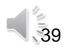

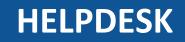

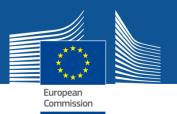

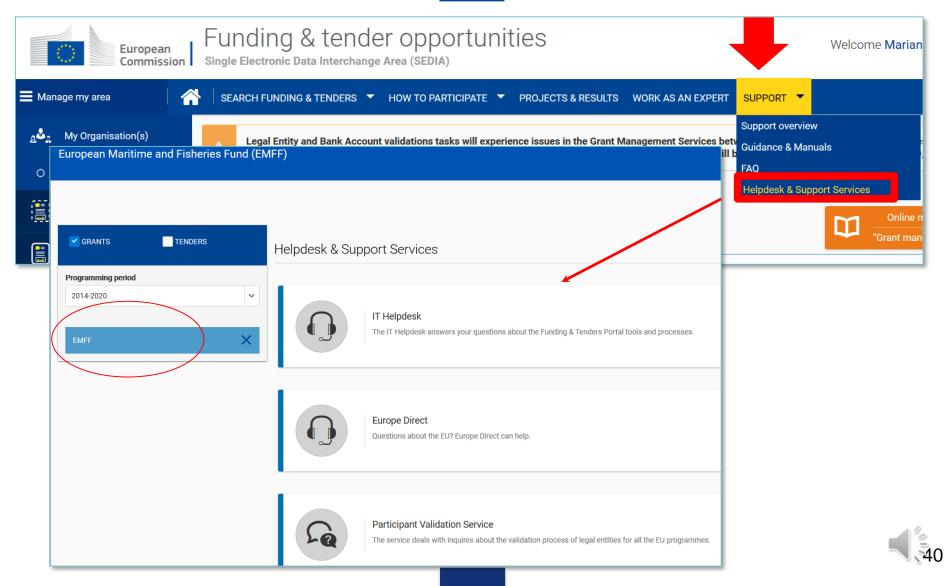

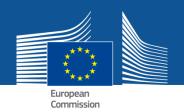

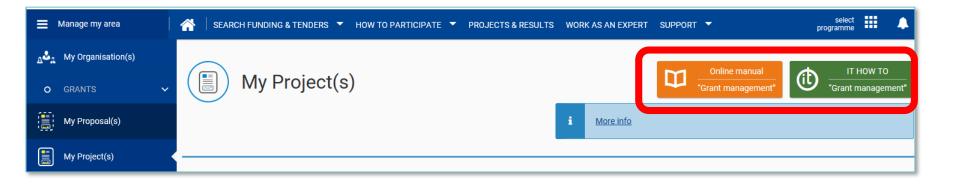

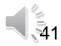